**[赵彪](https://zhiliao.h3c.com/User/other/0)** 2007-11-26 发表

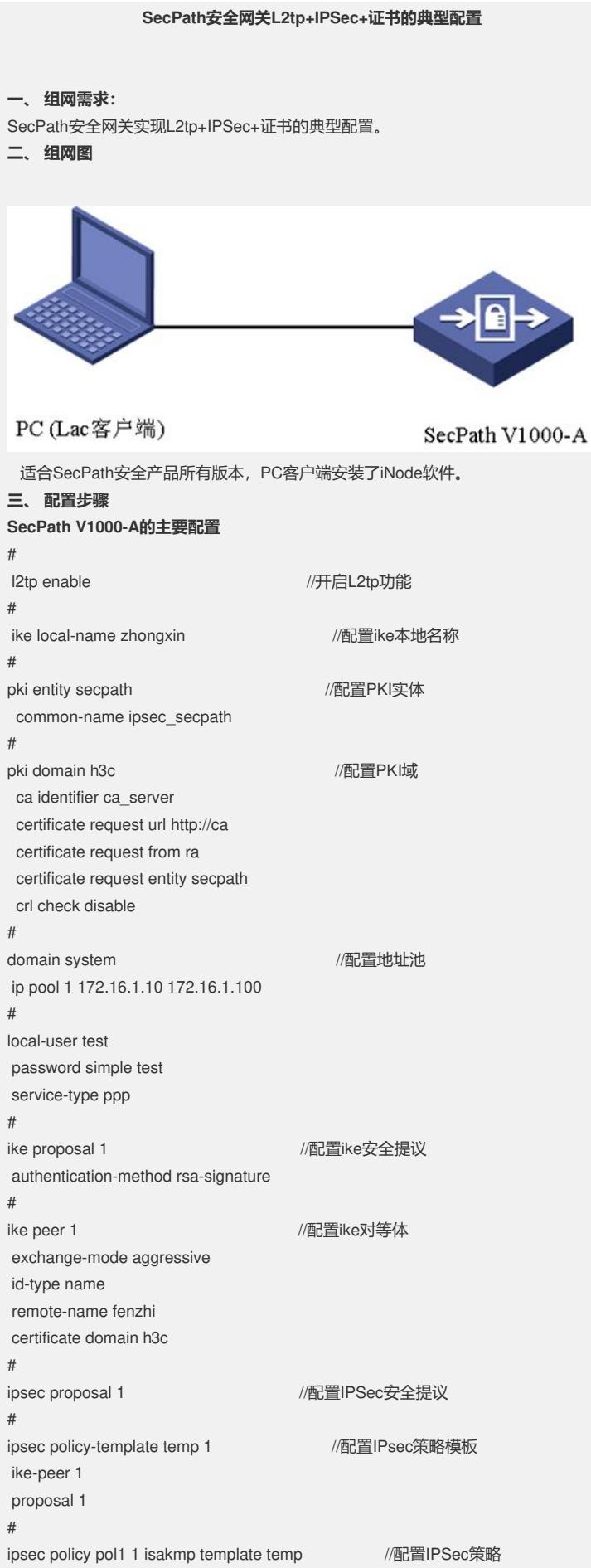

# interface Virtual-Template1 //配置虚模板 ppp aution-mode chap ip address 172.16.1.1 255.255.255.0 remote address pool 1 # interface GigabitEthernet0/0 ip address 202.38.1.1 255.255.255.0 ipsec policy pol1 **//oracless** //应用IPSec策略 # interface GigabitEthernet0/1 ip address 192.168.1.1 255.255.255.0 # l2tp-group 1 //配置L2tp组 undo tunnel authentication allow l2tp virtual-template 1 # ip route-static 0.0.0.0 0.0.0.0 202.38.1.2 preference 60 # **四、 配置关键点** 略。